# Newsletter **<sup>1</sup>**

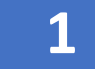

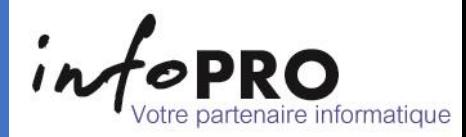

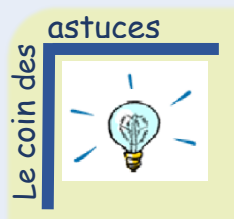

# *Faire une capture d'écran*

Sélectionner le bouton « Démarrer »  $\Box$  taper « Outil Capture Ecran » ou « Capture Ecran » dans la zone de recherche puis sélectionner « Outil Capture Ecran » dans la liste des résultats.

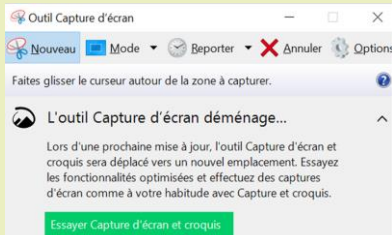

Pour réaliser une capture, sélectionner « Mode ». Choisir le type de capture souhaitée. L'écran deviendra légèrement grisé.

Enfin sélectionner la zone de l'écran que vous souhaitez capturer.

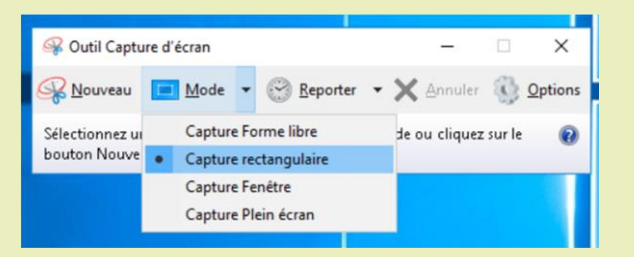

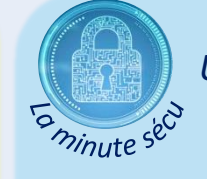

*Un mot de passe robuste*

Pour protéger vos informations, il est nécessaire de choisir et d'utiliser des mots de passe robustes, c'est-à-dire difficiles à retrouver à l'aide d'outils automatisés et à deviner par une tierce personne.

- Choisir un mot de passe qui n'a pas de lien avec vous (nom, prénom, date de naissance…) ;
- Ne jamais communiquer votre mot de passe à un tiers ;
- Renouveler les mots de passe avec une fréquence raisonnable ;
- Ne pas stocker vos mots de passe dans un fichier informatique ou sur un papier ;
- Choisir des mots de passe d'au moins 8 caractères de types différents (majuscules, minuscules, chiffres, caractères spéciaux).

## [Dans Word,](https://cours-informatique-gratuit.fr/dictionnaire/microsoft-office-word/) pour [enregistrer](https://cours-informatique-gratuit.fr/dictionnaire/enregistrer/) votre travail, vous pouvez utiliser l'[icône](https://cours-informatique-gratuit.fr/dictionnaire/icone/)  $\boxplus$  ou appuyer sur **Ctrl + S**.

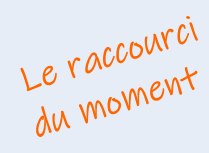

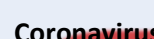

 $\frac{c_{\text{int}}}{c_{\text{int}}}$  +  $\frac{s}{s}$  =  $\frac{1}{s}$  Enregistrer

#### **Coronavirus**

 Pour lutter contre la propagation du coronavirus, vous pouvez, en plus du respect des consignes d'hygiène, désinfecter régulièrement tous les outils numériques que vous touchez au cours de la journée.

Il n'aura échappé à personne que l'heure est au suivi strict des règles d'hygiène pour éviter tout risque de contamination au [coronavirus.](https://madame.lefigaro.fr/tag/coronavirus) Si vous avez bien saisi la marche à suivre pour nettoyer correctement vos mains, quid de chaque outil que l'on touche du matin au soir : téléphone portable, clavier ou souris d'ordinateur en tête ? S'ils peuvent bien sûr jouer un rôle dans la contamination, « *ils restent des acteurs secondaires de la propagation, le principal étant les mains* », relativise Pierre Parneix, médecin de santé publique et d'hygiène hospitalière au CHU de Bordeaux. Cependant, certaines règles sont à suivre pour s'assurer de les désinfecter efficacement.

#### *Le nettoyage du téléphone :*

Appliquer de l'alcool à 60 % ou 70 % sur une lingette microfibres à usage unique, puis frotter toutes les surfaces à plat. Ce type de lingettes est facilement trouvable dans les grandes surfaces. Eviter les lingettes détergentes, l'essuie-tout ou les mouchoirs en papier, qui risquent de laisser des résidus sur le téléphone. Le nettoyage doit se faire lorsque le portable est éteint.

### *Le nettoyage de la souris et clavier :*

Utiliser cette fois des lingettes désinfectantes. Le nettoyage doit se faire lorsque l'ordinateur est éteint.

#### *Le nettoyage de l'écran :*

Utiliser un tissu microfibres légèrement humidifié afin de faire partir les traces les plus tenaces. Utiliser un autre tissu pour la finition. Le nettoyage doit se faire lorsque l'ordinateur est éteint.

Après le nettoyage des équipements, il est primordial de se désinfecter les mains.